## *N Easydive*

## **Modalità Principale**

leo<sup>3</sup>wi

1. Autofocus (lettura dell'esposizione) e cambio modalità scatto. Per cambiare modalità di scatto tenere premuto il tasto 1 fino all'accensione del Led Rosso (15 sec.).

2. Scatto:

Modalità 1: Alla pressione del tasto si ha l'autofocus, quando si rilascia il tasto si avrà lo scatto (Impostazione Predefinita).

Modalità 2: Alla pressione del tasto si ha prima l'autofocus e poi lo scatto. (se l'obiettivo è già a fuoco si avrà lo scatto diretto).

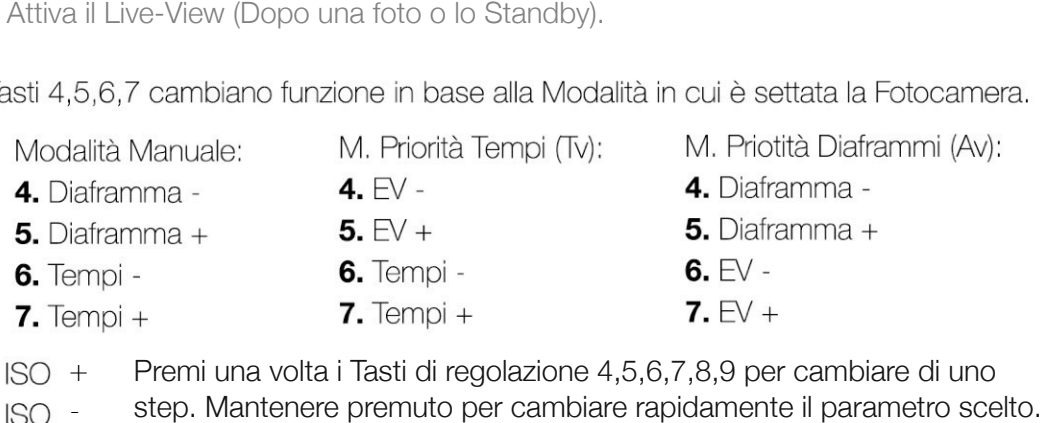

 $8.150 +$ Premi una volta i Tasti di regolazione 4,5,6,7,8,9 per cambiare di uno

 $9.150 -$ 

11. On/Off scheda elettronica interna (per accendere premere una volta, per spegnere tenere premuto circa tre secondi fino allo spegnimento della scheda). La fotocamera andrà in Standby limitando al minimo il consumo di energia. Per attivare la Fotocamera, dopo avere accesso la scheda elettronica, premere il tasto 2.

X1D II 50C | X1D 50C

 $HASSEIBIAD$ 

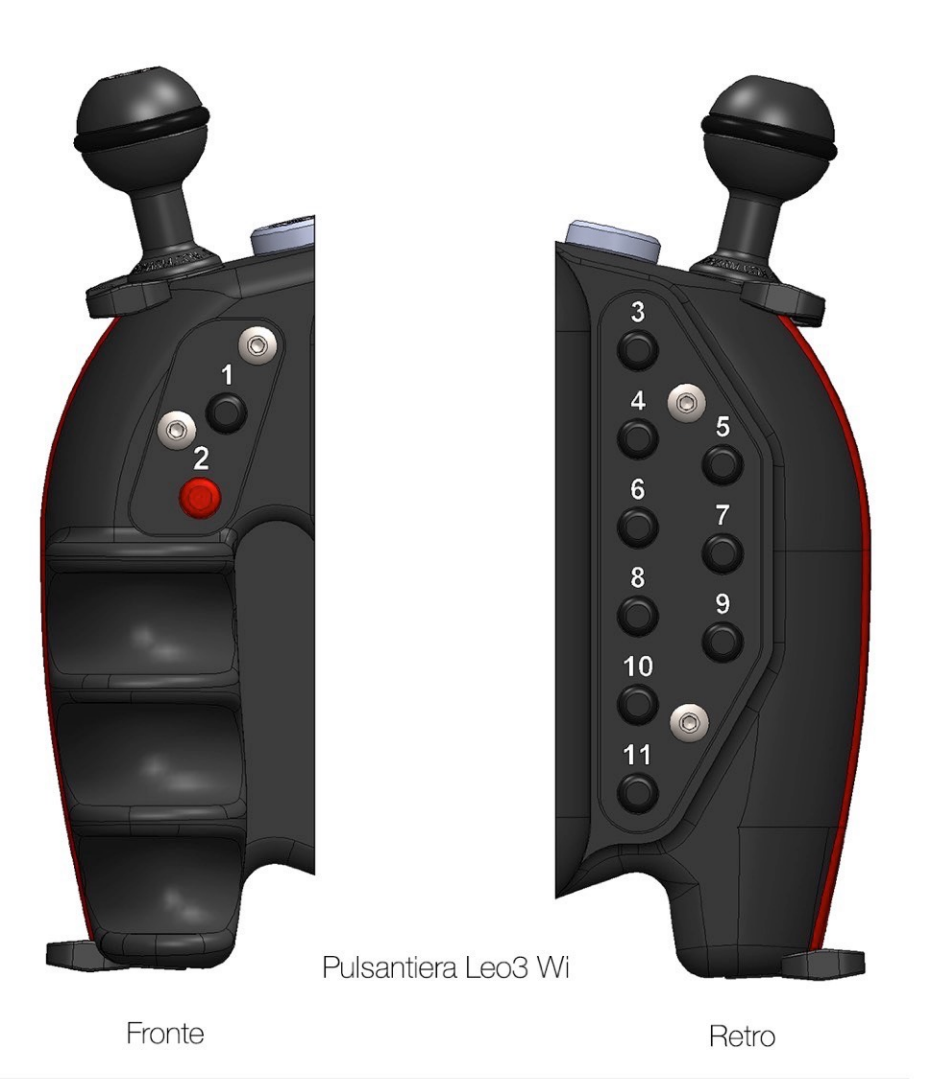

Easydive - Via dell'Industria 13 int 6, 48015 Cervia (RA) - Italy

info@easydive.it - +39 0544 962923 | +39 338 9994219